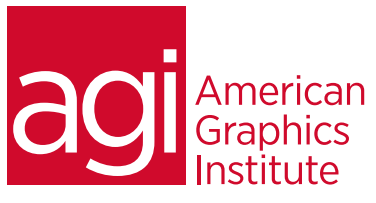

# ADOBE FLASH TRAINING COURSE - INTRODUCTION

In this introductory Flash course you'll learn the basic skills you need to get up and running with Adobe Flash create *immersive experiences including animation, video, audio, and images.*

# What you'll learn in this training course

- Flash basics and the drawing tools
- Using symbols and the library
- Creating basic animation
- Loading and importing files

## Audience for this training course

- Controlling navigation with ActionScript
- Adding sound and video to Flash
- Publishing to desktop, web, mobile, iOS, Android and more

This Adobe Flash training course is geared toward first-time or novice Flash users and is ideal for digital and traditional designers looking to move further into the interactive media field.

#### Training course duration

This class is two days in length. It runs from 9:30 am- 4:30 pm. Lunch break occurs approximately at noon until 1 pm.

## Training course curriculum

This training course uses lesson files and content from the Flash Digital Classroom, which was written and created by our instructors. These training courses are delivered by the same instructors that write this best-selling series.

#### Enrolling in this Adobe Introduction to Flash training course

You can register for this training class online at [agitraining.com](http://www.agitraining.com/adobe/flash/classes/introduction), or by calling 781-376-6044 or 800-851-9237.

#### Locations for this Adobe Introduction to Flash training course

You can attend classes at your training centers located in Boston, New York City, Philadelphia, on site at your office, or on-line. You can select the course location at the time of your registration.

#### Private and customized training course options

This training course can be offered as a private class for groups or individuals, and the content can be customized to meet your specific needs. You can call to speak with a training representative at 781-376-6044 or 800-851-9237 to discuss customizing this training course.

## Goals and objectives for this training course

American Graphics Institute is focused on providing high-quality training courses for your Professional development. We provide regularly scheduled small group courses along with private or customized training.

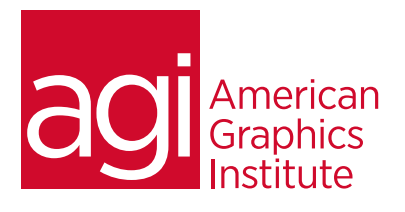

### Lesson 1: Flash basics

Flash and the Flash Player Flash file types Creating a new document Saving a Flash document The Flash workspace The Stage Flash tools The Property Inspector Panels and groups The Timeline

## Lesson 2: Drawing tools

Drawing in Flash Merge Drawing mode The Line tool The Pen tool The Shape and Primitive tools Adding text to your artwork Filters Colors and gradients Organizing and layering graphics Transforming graphics and gradients

# Lesson 3: Symbols &

## Libraries

Symbols and instances The Library panel Creating symbols Building artwork with instances Editing symbols Modifying instances Changing instance color Duplicating symbols Swapping symbols Managing the Library

## Lesson 4: Basic animation

Keyframes and the Timeline Working on layers Frames and keyframes Motion-tweened animation Color effects, rotation and scaling The Motion Editor Controlling animation paths Morphing with Shape Tweens Classic Tweens Working with Onion Skinning

## Lesson 5: Importing files

Import formats Importing still images Placing a bitmap image Adding text Swapping out an imported file Modifying imported artwork Updating imported files Photoshop layers Importing Illustrator artwork Animating imported images

# Lesson 6: ActionScript

#### navigation

Understanding ActionScript Choosing the right version Placing ActionScript Adding actions with the Actions panel Using Script Assist Controlling Movie Clip timelines Building basic button symbols Creating rollovers Exploring Javascript behaviors Adding behaviors to a button

## Lesson 7: Sound & video

Preparing sound files Editing your audio Choosing audio formats Importing sounds Adding sounds to the Timeline Adding sounds to buttons Understanding video in Flash Choosing embedded vs. linked video Flash Video formats Adobe Media Encoder Adding embedded video

## Lesson 8: Publishing

The publishing process Publish settings Publishing to the Web Publishing to the Desktop with AIR Publishing for Mobile Devices Publishing for iOS Publishing for Android OS Using Export Movie Exporting as a PNG Sequence Working with FTP